# **Ruby master - Feature #14792**

## **Multiple RubyVM in one process to make real multi-threading.**

05/29/2018 05:11 AM - HfCloud (Xiangyu Shi)

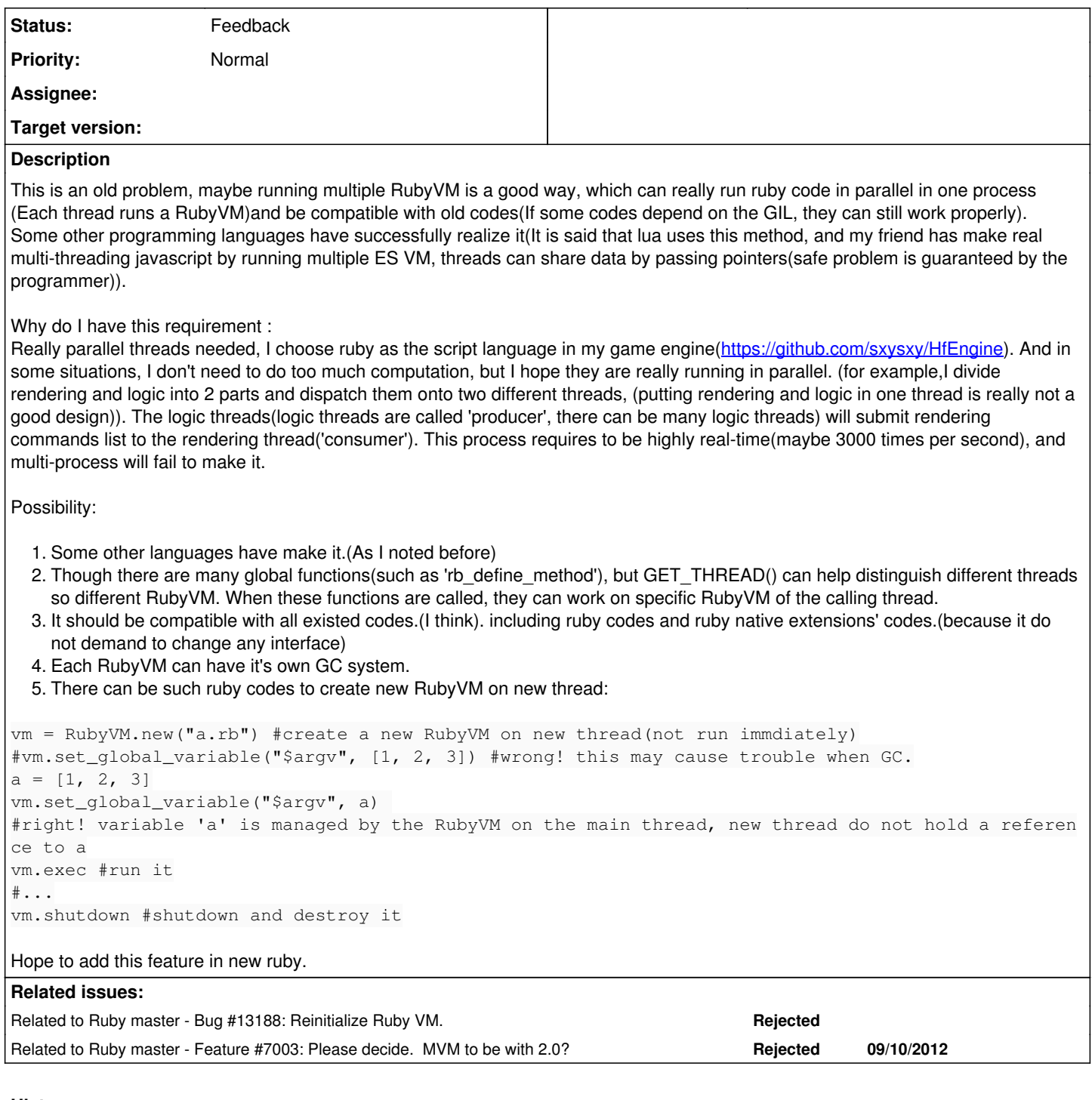

### **History**

## **#1 - 05/29/2018 05:18 AM - HfCloud (Xiangyu Shi)**

*- Description updated*

### **#2 - 05/29/2018 05:19 AM - HfCloud (Xiangyu Shi)**

*- Description updated*

## **#3 - 05/29/2018 05:23 AM - shyouhei (Shyouhei Urabe)**

*- Related to Bug #13188: Reinitialize Ruby VM. added*

## **#4 - 05/29/2018 05:23 AM - shyouhei (Shyouhei Urabe)**

*- Related to Feature #7003: Please decide. MVM to be with 2.0? added*

#### **#5 - 05/29/2018 05:24 AM - HfCloud (Xiangyu Shi)**

*- Description updated*

#### **#6 - 05/29/2018 05:26 AM - shyouhei (Shyouhei Urabe)**

This is what we call the MVM feature. There has been rich amount of efforts to make it possible and still not available in a production-ready manner.

#### **#7 - 05/29/2018 05:28 AM - HfCloud (Xiangyu Shi)**

shyouhei (Shyouhei Urabe) wrote:

This is what we call the MVM feature. There has been rich amount of efforts to make it possible and still not available in a production-ready manner.

Is there any system API, which can divide threads' memory and allow them share data by passing pointers directly?

#### **#8 - 05/29/2018 05:46 AM - shyouhei (Shyouhei Urabe)**

HfCloud (Xiangyu Shi) wrote:

shyouhei (Shyouhei Urabe) wrote:

This is what we call the MVM feature. There has been rich amount of efforts to make it possible and still not available in a production-ready manner.

Is there any system API, which can divide threads' memory and allow them share data by passing pointers directly?

Not yet. Ko1 is working on this area. See also<https://www.youtube.com/watch?v=mjzmUUQWqco>

#### **#9 - 05/29/2018 05:56 AM - HfCloud (Xiangyu Shi)**

shyouhei (Shyouhei Urabe) wrote:

HfCloud (Xiangyu Shi) wrote:

shyouhei (Shyouhei Urabe) wrote:

This is what we call the MVM feature. There has been rich amount of efforts to make it possible and still not available in a production-ready manner.

Is there any system API, which can divide threads' memory and allow them share data by passing pointers directly?

Not yet. Ko1 is working on this area. See also<https://www.youtube.com/watch?v=mjzmUUQWqco>

Oh...I have seen the relative issues and know you are trying making it. Appreciate your work!.

It's really a lesson indicating that don't abuse global variables :)

### **#10 - 05/29/2018 07:33 AM - naruse (Yui NARUSE)**

*- Status changed from Open to Feedback*

#### **#11 - 05/29/2018 09:12 AM - Ksec (E C)**

HfCloud (Xiangyu Shi) wrote:

shyouhei (Shyouhei Urabe) wrote:

This is what we call the MVM feature. There has been rich amount of efforts to make it possible and still not available in a production-ready manner.

Is there any system API, which can divide threads' memory and allow them share data by passing pointers directly?

Slightly off topic, have you consider mruby?

#### **#12 - 05/29/2018 03:12 PM - HfCloud (Xiangyu Shi)**

Ksec (Ed Chick) wrote:

#### HfCloud (Xiangyu Shi) wrote:

shyouhei (Shyouhei Urabe) wrote:

This is what we call the MVM feature. There has been rich amount of efforts to make it possible and still not available in a production-ready manner.

Is there any system API, which can divide threads' memory and allow them share data by passing pointers directly?

Slightly off topic, have you consider mruby?

Sorry for so late my reply...

I do not know mruby very much, I saw the examples using it in C language, It looks nice, according to its interfaces I think it can realize multiple RubyVM(It uses a mrb\_state instead of global variables and functions).

But I still have some hestation: I have written many MRI ruby2.5 codes in my project, (some core functions are also written in ruby), native extension codes are even more. Can mruby be compatible with my codes?(in syntax and behaviour). What's more, though MRI ruby2.5 looks much heavy than mruby, MRI ruby2.5 has great performance. On my device, (Pentium E5500 & GTX650), my game engine can reach 3500fps. I know ruby's development team have made much effort to optimize the performance and it truly does well. How about mruby?